**NfsBlueGlobus Crack License Keygen Free Download [Win/Mac]**

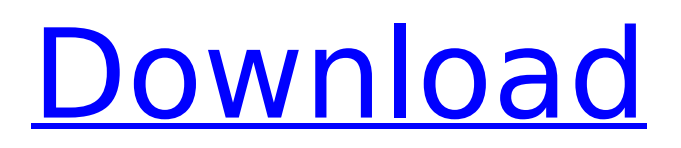

nfsBlueGlobus is designed as an abstract and animated screensaver that features our planet in the space. The Globus turns round its axis showing all our continents. Fly into the space to glance at our beautiful planet. The main color of the screensaver is blue and different shades of blue. The screensaver creates a relaxing and charming atmosphere. Ease of Use Supporting: nfsBlueGlobus Description: Ease of Use: nfsBlueGlobus is designed as an abstract and animated screensaver that features our planet in the space. The Globus turns round its axis showing all our continents. Fly into the space to glance at our beautiful planet. The main color of the screensaver is blue and different shades of blue. The screensaver creates a relaxing and charming atmosphere. Demo: nfsBlueGlobus Description: Demo: nfsBlueGlobus is designed as an abstract and animated screensaver that features our planet in the space. The Globus turns round its axis showing all our continents. Fly into the space to glance at our beautiful planet. The main color of the screensaver is blue and different shades of blue. The screensaver creates a relaxing and charming atmosphere. Support: nfsBlueGlobus Description: Support: nfsBlueGlobus is designed as an abstract and animated screensaver that features our planet in the space. The Globus turns round its axis showing all our continents. Fly into the space to glance at our beautiful planet. The main color of the screensaver is blue and different shades of blue. The screensaver creates a relaxing and charming atmosphere. nfsBlueGlobus Description: nfsBlueGlobus is designed as an abstract and animated screensaver that features our planet in the space. The Globus turns round its axis showing all our continents. Fly into the space to glance at our beautiful planet. The main color of the screensaver is blue and different shades of blue. The screensaver creates a relaxing and charming atmosphere. Ease of Use nfsBlueGlobus Description: Ease of Use: nfsBlueGlobus is designed as an abstract and animated screensaver that features our planet in the space. The Globus turns round its

**NfsBlueGlobus Crack +**

axis showing all our continents. Fly

# Features: •This screensaver is animated: the continents turn round their axis. •Can be installed on computers with a resolution of 1024x768 or higher. •Designed for desktop computers running Windows 2000, XP, or Vista.

•It requires a CPU with SSE2 processor. •You will need 512 MB RAM (or more) to install the software. Install the screensaver on a computer running Windows 2000, XP, or Vista, and let it run for a while. The nfsBlueGlobus Crack For Windows will scan the hard drive looking for the required files. It does not use any additional resources and runs quietly in the background. It can be turned off from the application menu. •The screensaver uses no additional resources, it only scans the hard drive for the nfsBlueGlobus Cracked Accounts software and for the more than 43.500 images of the globe. •The screensaver has a function which will put the globe spins. If you press a button in the screensaver you can do this automatically. bluegalaxyHow to use?1. Install the bluegalaxy software in your system. 2. After installation, open the folder named bluegalaxy and find the file named bluegalaxy.exe.3. Run the file, and follow the instructions on the screen.4. Then go

to the bluegalaxy folder located in your System after the installation of bluegalaxy.5. Add bluegalaxy.exe to your system as a screensaver and then in the bluegalaxy folder locate the file bluegalaxy.exe, open it with your favorite text editor.6. You will get a instructions on the screen after the files have been loaded. Applications:1. BlueGalaxy starts with the ticking of a clock.2. Click the next menu to bring up more controls.3. Click "Open the menu".4. A quick selection menu will open, select "Help".5. Click "Get Help" and it will find your BlueGalaxy documentation. How to perform the blue galaxy in the screen?1. Open a blue screen2. Click on the blue galaxy3. Follow the instructions and enjoy the show! Disk Install:To perform blue galaxy screensaver needs the ".scr" type file. You can insert a.scr file into the bluegalaxy folder in the system. Screensaver make an image as a mode of beginning of the bluegalaxy screensaver: the first b7e8fdf5c8

#### **NfsBlueGlobus Crack+**

\* Fun and colorful globe screensaver. \* Animated globe screensaver. \* Animated screensaver that reminds to peace. \* Look carefully the beautiful planet - it is your planet too. \* Made in Poland. \* The screensaver is available in six languages - English, German, French, Italian, Spanish and Russian. \* The screensaver is available in four versions (32x32, 40x40, 48x48 and 64x64). \* The screensaver features five animations. \* Animated screensaver is controlled by On/Off switch. \* The screensaver is made according to Wintel-PC-Computer requirements. \* The screen saver is based on Nullsoft Framework. \* Sound files are included. \* The source code of the screensaver is included. \* The screensaver does not collect any personal data. \* The screensaver uses only a small amount of your computer resources. \* The screensaver includes high-quality images of the planet. \* The screensaver is free of viruses and does not contain any malicious programs. \* The screensaver is tested in Windows 95 and all subsequent versions. The screen saver is

protected by Copyright. \* New versions are available. \* nfsBlueGlobus Copyright: - \* All files are located in c:\pca\BlueGlobus\ on Windows 95 and Windows 98. \* You can find the screensaver at \* The screensaver and all its components are free. \* The screensaver is Freeware. 3.nfsBlueGlobus nfsBlueGlobus Screenshot nfsBlueGlobus Description nfsBlueGlobus Screenshot nfsBlueGlobus Description 1.nfsBlueGlobus nfsBlueGlobus Screenshot nfsBlueGlobus Description nfsBlueGlobus Screenshot nfsBlueGlobus Description nfsBlueGlobus Screenshot nfsBlueGlobus Description nfsBlueGlobus Screenshot nfsBlueGlobus Description nfsBlueGlobus Screenshot nfsBlueGlobus Description nfsBlueGlobus Screenshot nfsBlueGlob

### **What's New In?**

- You can float in an elliptical orbit with your planet, rotate it from north to south, zoom in and out, or instantly start the following screensaver. - The random 3D graphics effect will entertain you for an afternoon. nfsBlueGlobus is designed as an abstract and

# animated screensaver that features our planet in the space. The Globus turns round its axis showing all our continents. Fly into the space to glance at our beautiful planet. The main color of the screensaver is blue and different shades of blue. The screensaver creates a relaxing and

charming atmosphere. nfsBlueGlobus Description: - You can float in an elliptical orbit with your planet, rotate it from north to south, zoom in and out, or instantly start the following screensaver. - The random 3D graphics effect will entertain you for an afternoon.Q: Dict. From list, sum for dictionary value I'm trying to create dictionary from list. I have the next list: [[1,2,3], [4,3,3], [5,7,1], [9,1,1], [2,1,1]] I want that get the next output: {1:7, 2:7, 3:13, 4:3, 5:1, 6:1, 7:1, 8:1} That sum the list values from a key. Is there any option for do that in python? A: This is a task for something like the Counter class: >>> from collections import Counter >>>  $lis=[[1,2,3], [4,3,3], [5,7,1], [9,1,1], [2,1,1]]$  $>>$  d={}  $>>$  for item in lis: ... counter = Counter(item) ... d.update(counter) ... >>> d {1: 7, 2: 7, 3: 13, 4: 3, 5: 1, 6: 1, 7: 1, 8: 1, 9: 1} Recent cellular telephone technology has a short range wireless communication system for

receiving TV broadcasts from a broadcast station by a cellular phone, converting the received TV broadcasts into cellular phone signals, and transmitting the cellular phone signals from the cellular phone. In this

**System Requirements For NfsBlueGlobus:**

Wii U Software: Nintendo eShop on Wii U Internet Connection (wired or wireless) Optional IOS patch. More information about this is available in the FAQ. Blu-ray disc drive with your Wii U HDMI cable Joy-Con controllers AutoRip Ejecta (USB install required for AutoRip to function) VideoIOS The user will use a USB connection for the AutoRip files they download. However, they can use

## Related links:

[https://cuisodivedepti.wixsite.com/soufftollasearch::soufftollasearch:VkjpXt2Agb:cuisodivedepti@gm](https://cuisodivedepti.wixsite.com/soufftollasearch::soufftollasearch:VkjpXt2Agb:cuisodivedepti@gmail.com/post/map-maker-for-google-maps-keygen-mac-win-updated-2022) [ail.com/post/map-maker-for-google-maps-keygen-mac-win-updated-2022](https://cuisodivedepti.wixsite.com/soufftollasearch::soufftollasearch:VkjpXt2Agb:cuisodivedepti@gmail.com/post/map-maker-for-google-maps-keygen-mac-win-updated-2022) <http://lcl20oesph.org/?p=1935> <https://dry-anchorage-18587.herokuapp.com/hekexim.pdf> [https://noshamewithself.com/upload/files/2022/07/1fTReWgtVmkyTunOllhY\\_04\\_e206cdcf25564b0266](https://noshamewithself.com/upload/files/2022/07/1fTReWgtVmkyTunOllhY_04_e206cdcf25564b02664fb6433d2b17b6_file.pdf) [4fb6433d2b17b6\\_file.pdf](https://noshamewithself.com/upload/files/2022/07/1fTReWgtVmkyTunOllhY_04_e206cdcf25564b02664fb6433d2b17b6_file.pdf) <https://obscure-beyond-64569.herokuapp.com/FRSGiftRegistry.pdf> <https://cgservicesrl.it/wp-content/uploads/2022/07/salame.pdf> <https://immense-coast-51931.herokuapp.com/leoval.pdf> <https://mohacsihasznos.hu/advert/injectsmaa-crack-download-latest-2022/> <https://goto.business/free-classified-ads/advert/freelance-job/> <https://fgsdharma.org/jackson-crack-with-license-code/> <https://lacomfortair.com/sweetheart-monitor-lifetime-activation-code/> <https://frotastore.com/wp-content/uploads/2022/07/janejaim.pdf> [http://saintlouispartners.org/desktop2record-crack-activation-code-with-keygen-free-download-mac](http://saintlouispartners.org/desktop2record-crack-activation-code-with-keygen-free-download-mac-win/)[win/](http://saintlouispartners.org/desktop2record-crack-activation-code-with-keygen-free-download-mac-win/) [https://safe-river-83476.herokuapp.com/Wuul\\_Random\\_Number\\_Generator.pdf](https://safe-river-83476.herokuapp.com/Wuul_Random_Number_Generator.pdf) <http://thebluedispatch.com/giftoapng-converter-crack-download-3264bit/> <https://kjvreadersbible.com/what-039s-changed-crack/> <https://weblanwan.com/pet-vaccines-activation-code-with-keygen/> <https://shortandsweet.org/sites/default/files/webform/love-theme.pdf> [https://encontros2.com/upload/files/2022/07/PUQ7dScqycJtwuC92az1\\_04\\_e206cdcf25564b02664fb64](https://encontros2.com/upload/files/2022/07/PUQ7dScqycJtwuC92az1_04_e206cdcf25564b02664fb6433d2b17b6_file.pdf) [33d2b17b6\\_file.pdf](https://encontros2.com/upload/files/2022/07/PUQ7dScqycJtwuC92az1_04_e206cdcf25564b02664fb6433d2b17b6_file.pdf) <http://amlakparleman.com/wp-content/uploads/2022/07/arniyasm.pdf>